# DES-1B21<sup>Q&As</sup>

Specialist - Implementation Engineer, Elastic Cloud Storage

### Pass EMC DES-1B21 Exam with 100% Guarantee

Free Download Real Questions & Answers **PDF** and **VCE** file from:

https://www.leads4pass.com/des-1b21.html

100% Passing Guarantee 100% Money Back Assurance

Following Questions and Answers are all new published by EMC Official Exam Center

Instant Download After Purchase

100% Money Back Guarantee

😳 365 Days Free Update

Leads4Pass

800,000+ Satisfied Customers

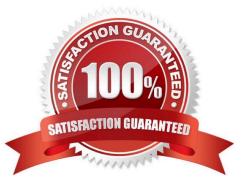

### Leads4Pass

#### **QUESTION 1**

How does a user apply a license on an ECS system?

- A. Within the ECS portal
- B. Using the command line interface (CLI)
- C. Through SSH
- D. Using the ECS Rest API
- Correct Answer: A

Reference: https://www.emc.com/techpubs/ecs/ecs\_portal\_license-1.htm

#### **QUESTION 2**

Which configuration tasks are required in ECS in order to enable NetWorker with CloudBoost and ECS integration?
A. Create a dedicated storage pool for CloudBoost storage Create a dedicated namespace for CloudBoost storage
B. Create a dedicated storage pool for CloudBoost storage Create a federated Virtual Data Center configuration
C. Create a dedicated namespace for CloudBoost storage Create an object user account for CloudBoost access
D. Create a special bucket to store CloudBoost objects Create a federated Virtual Data Center configuration
Correct Answer: A

#### **QUESTION 3**

Which command is used to update the hare switch firmware?

- A. updateArista
- B. flashboot
- C. firmwaredownload
- D. update firmware

#### **QUESTION 4**

You are creating a VDC during the ECS configuration process. You get the following error.

Error 7000 (http: 500): An error occurred in the API Service

Correct Answer: A

## Leads4Pass

You check the system and this is what you see:

Storage Pool status: Ready

Nodes: Ready to use Licenses: OK What can be causing this error?

- A. You have not created the system storage pool
- B. You did not want 10 to 15 minutes after creating the storage pool
- C. The VDC access key was typed incorrectly
- D. The endpoints were not supplied as a comma-separated list

Correct Answer: C

#### **QUESTION 5**

What is a feature of D@RE?

- A. Key management is controlled manually
- B. Encryption can occur at namespace level only
- C. Offers low-touch server-side encryption
- D. Encryption can occur at bucket level only
- Correct Answer: C

DES-1B21 PDF Dumps

DES-1B21 Practice Test

**DES-1B21 Braindumps**